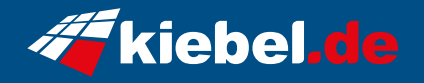

## **Invader VII Ryzen 7, 7600XT\_16G**

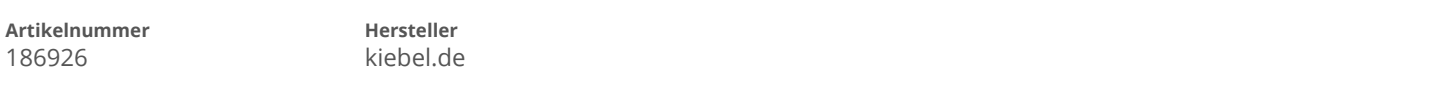

## **Angaben zum Energieverbrauch**

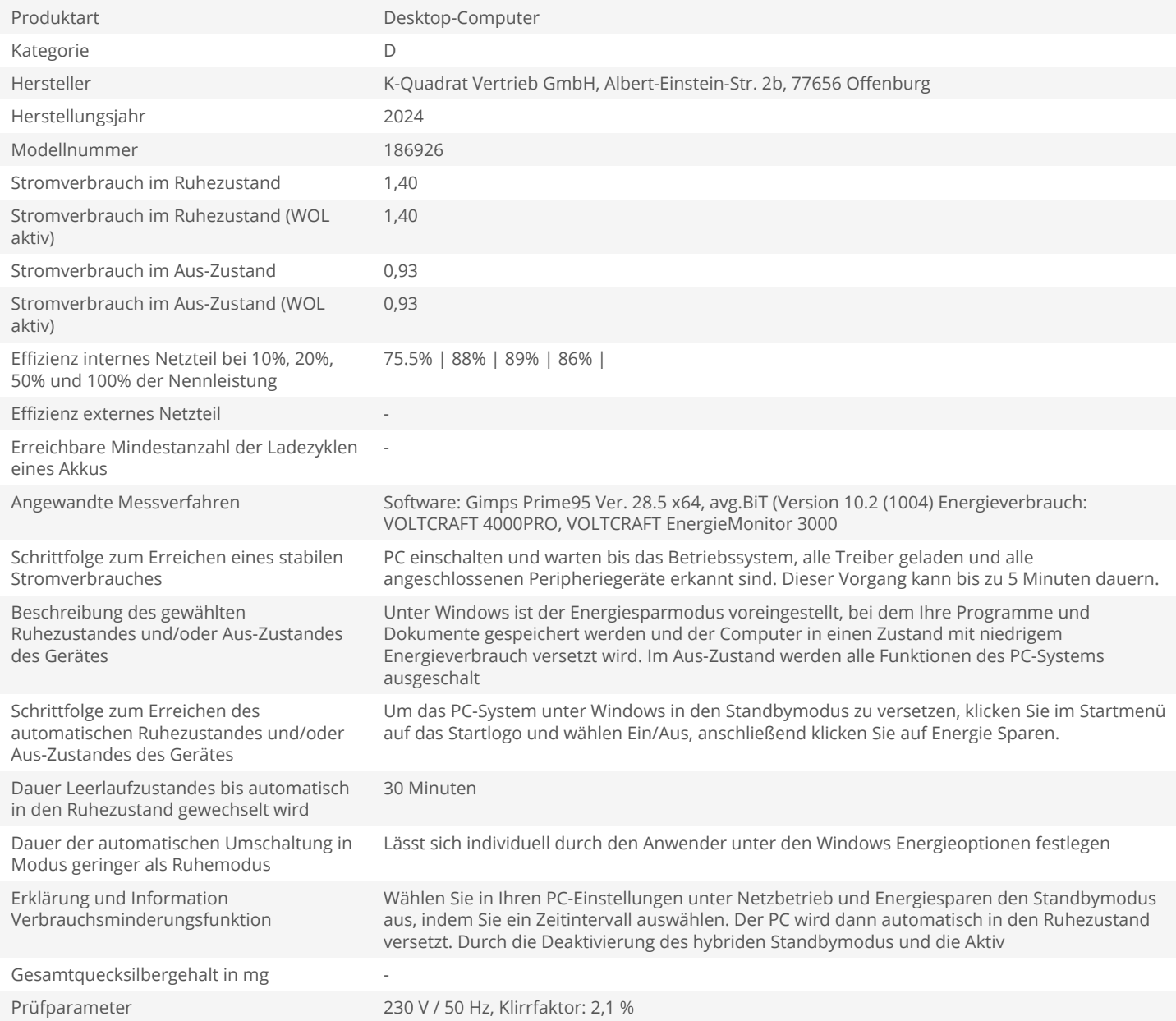